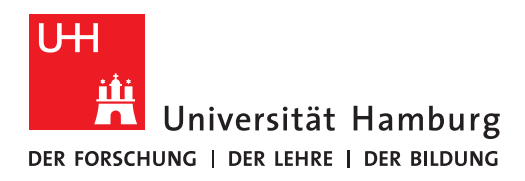

# **REGIONALES** RECHENZENTRUM

# **INFORMATIONSSICHERHEIT**

12.04.2016

## **Merkblatt: Sicherer Umgang mit E-Mail**

Immer wieder gibt es Fälle, in denen Kriminelle versuchen, an Ihre E-Mails und vor allem auch Ihre sensiblen Daten (z. B. Passwörter, vertrauliche Daten) zu gelangen. Am besten schützen Sie sich gegen solche Angriffe, indem Sie selbst sehr bewusst mit Ihren Daten umgehen und nur E-Mails öffnen, deren Absender Sie wirklich kennen und vertrauen. Im Zweifelsfall fragen Sie, bevor Sie z. B. Anhänge öffnen, beim Absender nach. Wenn Sie folgende 4 Punkte beachten, verringern Sie die Gefahren durch gefährliche E-Mails erheblich:

### **Vertrauliche Daten schützen**

Versenden Sie keine vertraulichen Daten wie Passwörter, Login-Daten, Kreditkarten- und Kontodaten oder sensible personenbezogene Daten unverschlüsselt per E-Mail! Sorgen Sie dafür, dass Sie Ihre vertraulichen Daten niemals für Andere sichtbar speichern oder aufbewahren.

### **Achtung Phishing-Angriffe!**

Über Phishing-E-Mails (https://uhh.de/rrz-phishing) versuchen Kriminelle an Ihre Zugangsdaten und vertraulichen Informationen zu gelangen. Geben Sie daher niemals vertrauliche Daten wie E-Mail-Adressen, Passwörter, Kontonummern und PINs an, wenn Sie E-Mails mit einem Link erhalten. Prüfen Sie stets Absender- und Internetadresse auf Vertrauenswürdigkeit.

#### **Vorsicht bei E-Mail-Anhängen**

Öffnen Sie keine Dateianhänge in E-Mails, wenn Sie den Absender nicht kennen! Diese E-Mail-Anhänge könnten mit Viren, Trojanern oder ähnlichen Schädlingen verseucht sein. Fragen Sie ggf. auch bei bekannten Absendern nach, ob die verschickten Anhänge sicher sind. Es könnten Unbefugte in das E-Mail-Konto des Absenders eingedrungen sein.

#### **So reduzieren Sie Spam**

Die Spamfilter der Universität Hamburg schützen vor illegalen Werbe-E-Mails. Sollten Sie doch einmal eine SPAM-Nachricht erhalten, die durch den Filter gerutscht ist, markieren Sie die Nachricht als SPAM oder verschieben Sie diese E-Mail in den SPAM- bzw. JUNK-Ordner. E-Mails dieser Absender landen künftig automatisch in diesem Ordner. Beantworten Sie auch keine unaufgefordert zugesandte Werbepost in Ihrem Posteingang und klicken Sie nicht auf beigefügte Links.

**Sollten Sie Fragen zum Thema oder Anregungen haben, wenden Sie sich bitte an die ServiceLine des RRZ unter +49 40 42838-7790 oder rrz.serviceline@uni-hamburg.de**